## Kuvan palauttaminen

Valmiit työt palautetaan Pedanettiin Selänteen alueen TVT-tietopankki-sivustolta löytyvään kuvakilpailun kuntakohtaiseen palautuslaatikkoon. Kilpailuun osallistuvilla oppilailla täytyy olla Pedanettunnukset, jotta kuvan palauttaminen on mahdollista.

- 1. Kirjaudu Pedanettiin osoitteessa <https://peda.net/>
	- Sisäänkirjautuminen löytyy sivun oikeasta yläkulmasta
- 2. Klikkaa tämän jälkeen sivun vasemmassa yläkulmassa olevaa **Peda.net tekstiä** pääset Pedanetin etusivulle

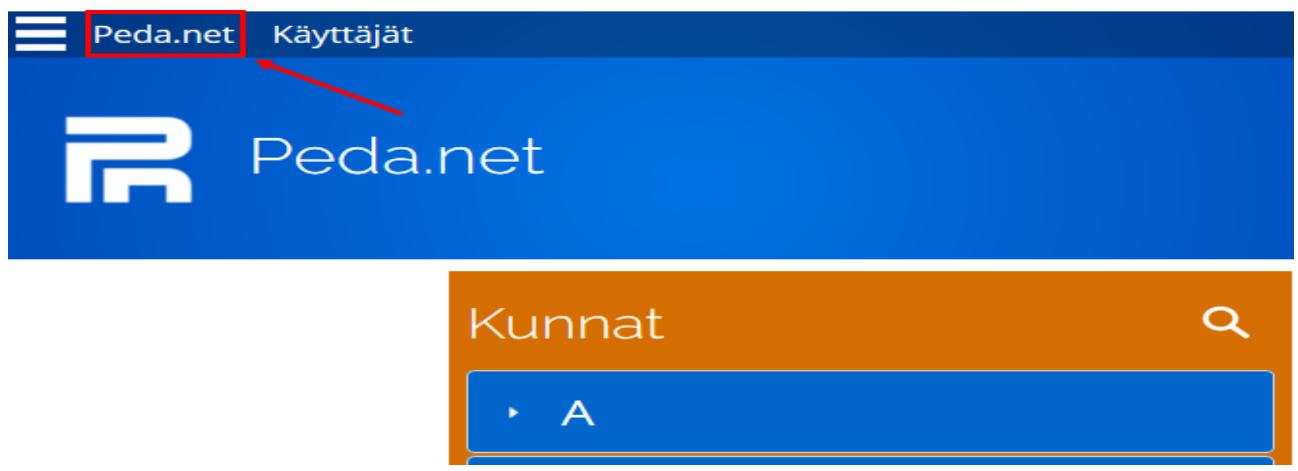

- 3. Selaa sivua alaspäin kohtaan **Muut**  $\rightarrow$  valitse H-kirjaimen alta **hankkeet** ja sieltä sivun vasemmasta laidasta löytyvästä listasta kohta **Selänne-aleen TVT-tietopankki**
- 4. Valitse heti aukeavan sivun vasemmasta laidasta kohta **Kuvakilpailu** ja sieltä **Reisjärvi**
- 5. Ennen kuvan palauttamista oppilaiden on lähetettävä **liittymispyyntö**, jolloin kilpailuun osallistuvan luokan opettaja voi hyväksyä heidät osallistujiksi tälle sivulle

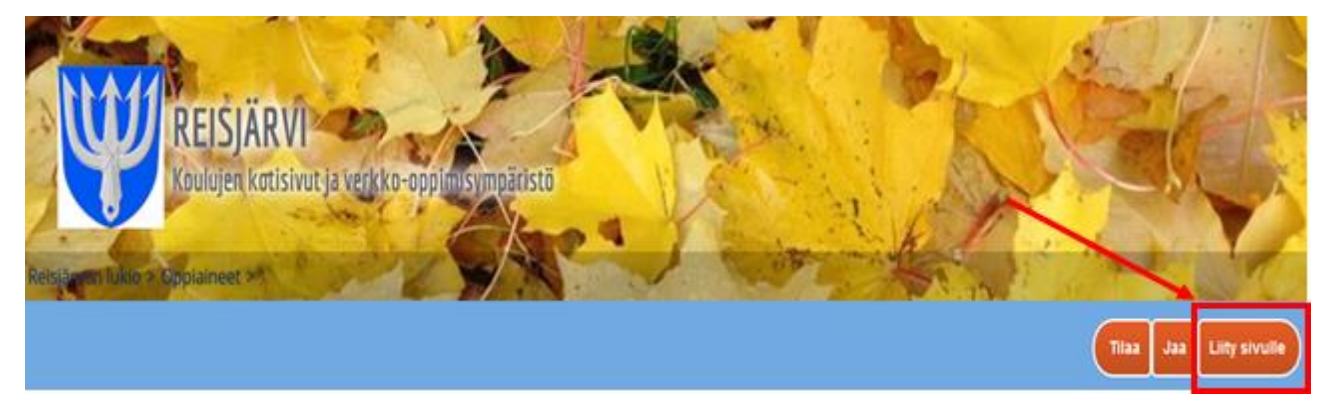

6. Nyt kuvan palauttaminen on oppilaille mahdollista

## 7. Kuvan palautus tapahtuu **Valmiin kuvan palautuslaatikko**-kohtaan valitsemalla sen alta kohta **Palauta kuva tai muu tiedosto**

**Tilaa** 

laa

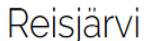

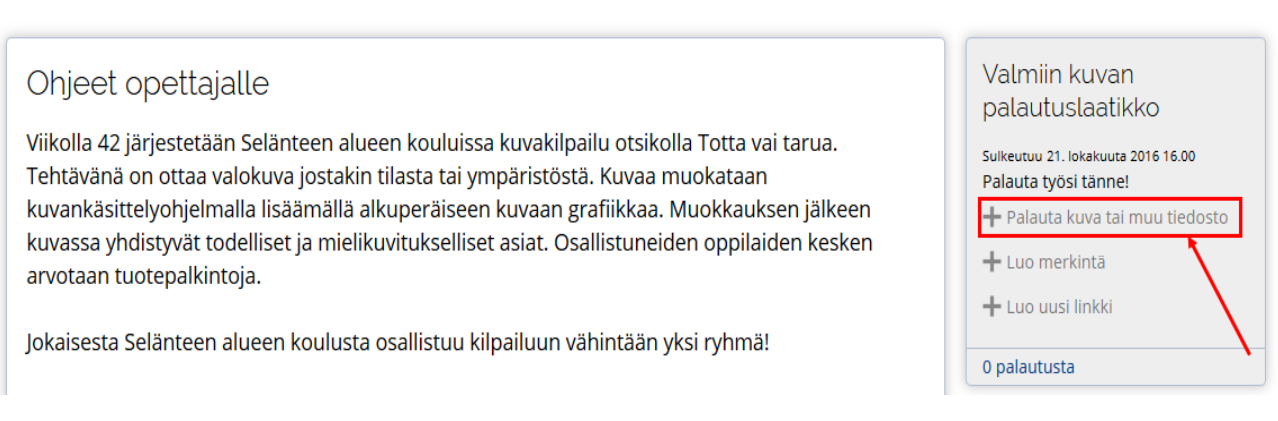

- 8. Nimetkää työnne muodossa "**TVT-kilpailu, tekijöiden etunimet, koulun nimi**"
- 9. Etsikää tallentamanne työ tietokoneenne työpöydältä (tai siitä kohteesta, minne tiedosto on tallennettu) painamalla **Selaa…**-painiketta
- 10. Kun kuva on etsitty ja liitetty, paina vielä **Tallenna** painiketta → kuva tallentuu palautuslaatikkoon
	- Opettajan kannattaa käydä varmistamassa, että kuva on ilmestynyt palautuslaatikkoon!

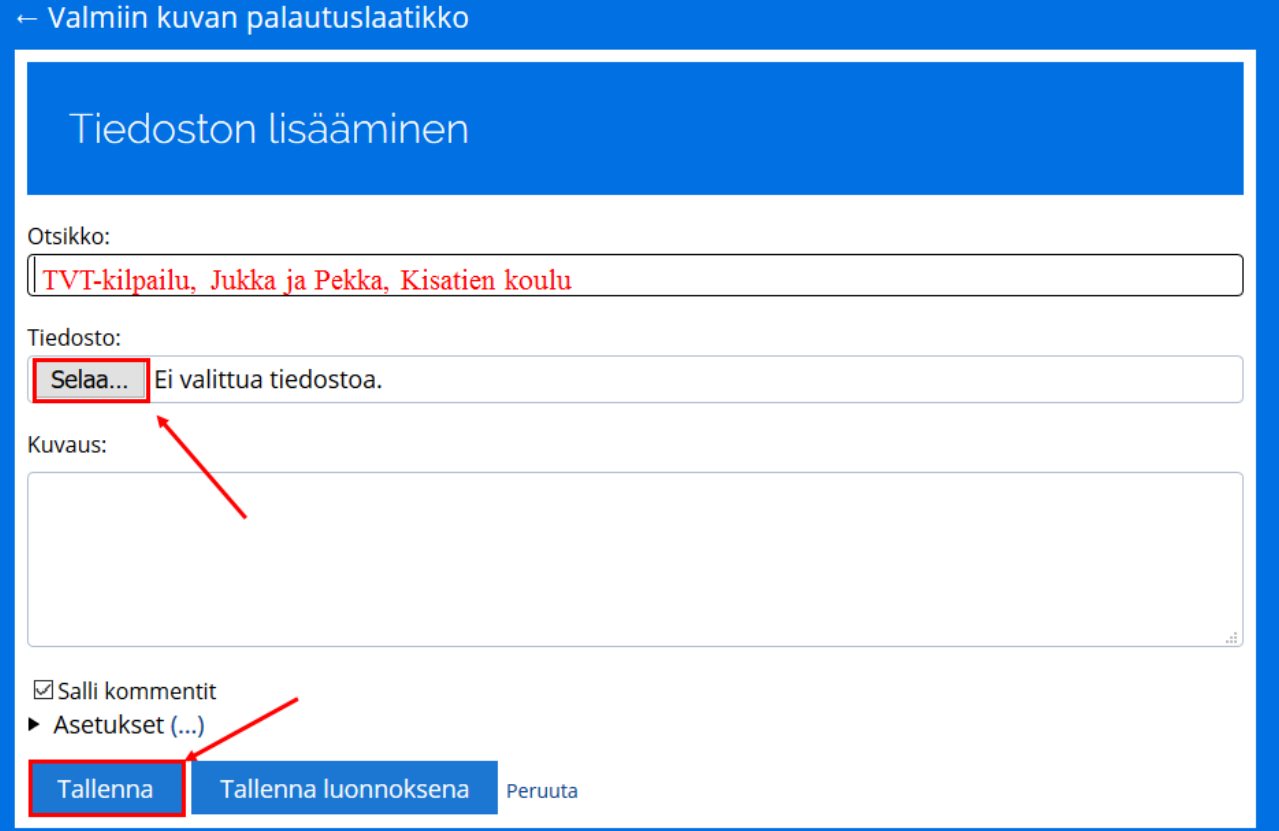

JOS oppilailla ei ole Pedanet-tunnuksia, on kuvien palautus opettajan vastuulla

- Oppilaat voivat lähettää kuvansa opettajalle sähköpostilla liitetiedostona (**katso tiedostosta**  Kuvan siirtäminen kohta kuvan siirtäminen tietokoneelle)  $\rightarrow$ opettaja lataa tiedostot työpöydälle ja sieltä Pedanettiin
- Opettaja voi myös kerätä valmiit kuvat muistitikulle ja ladata kuvat sieltä Pedanettiin
	- o Tämän vaiheen voivat tehdä myös TVT-agentit, kunhan kilpailuun osallistuvan luokan opettaja toimittaa muistitikun Outille tai JP:lle